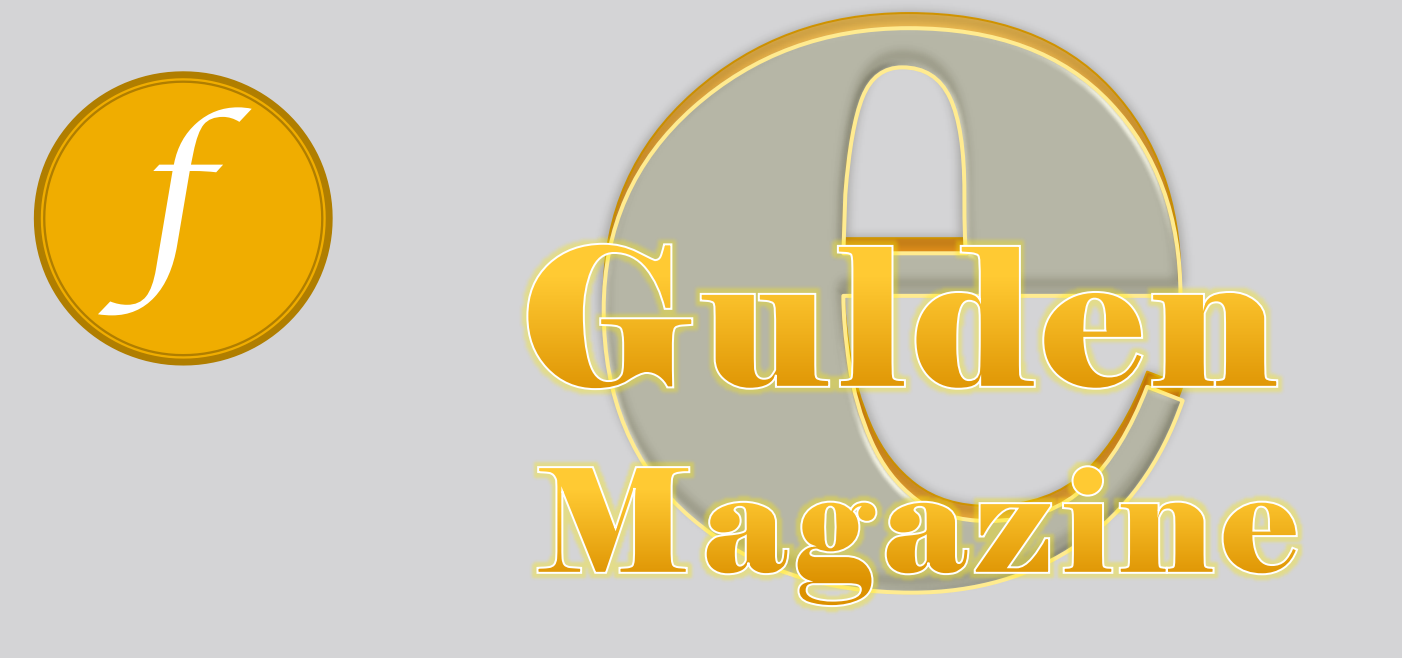

## Hoe kom ik aan e-Gulden? #1

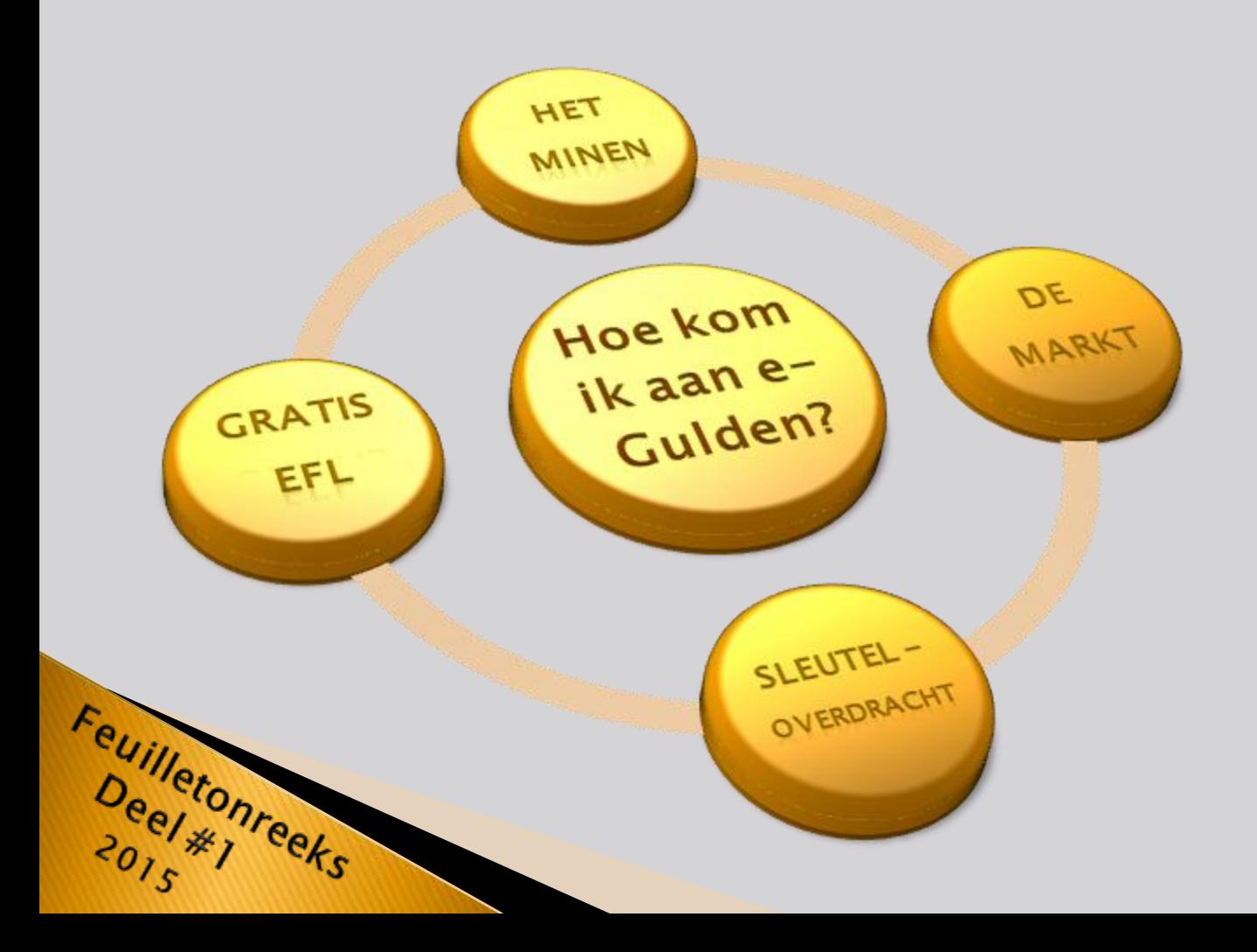

# inhoudsopgave

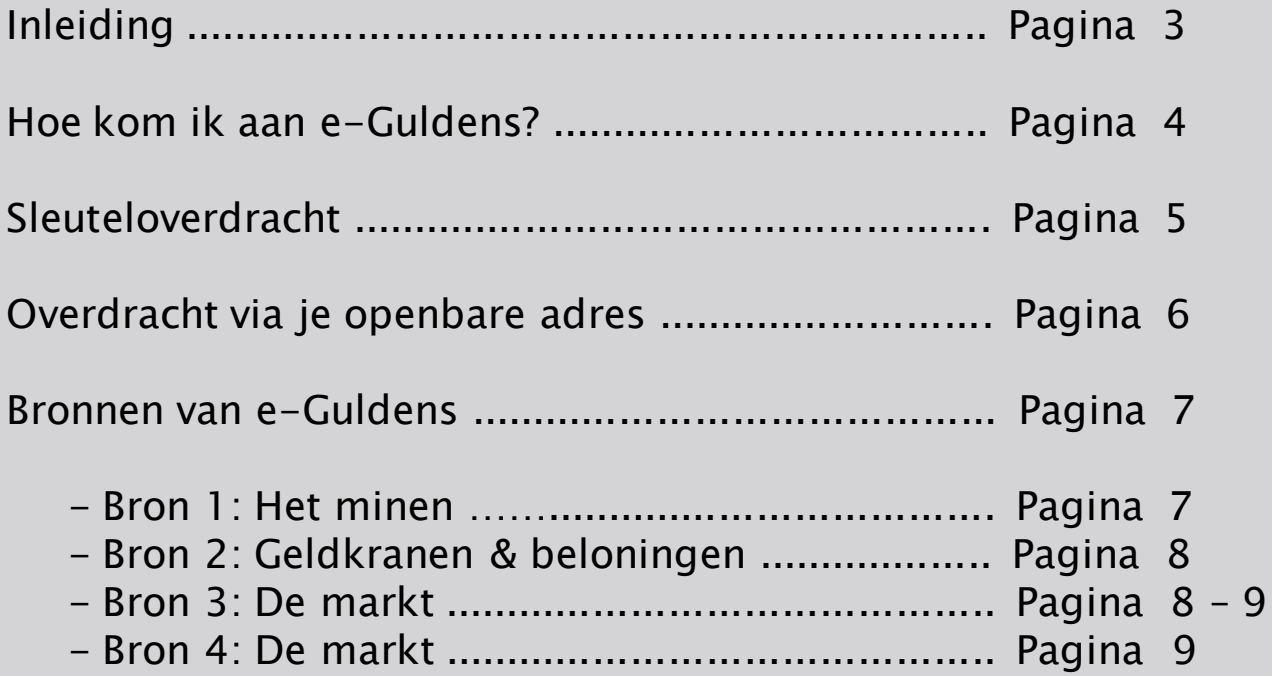

### **INLEIDING**

Het e-Gulden Magazine wordt aan het publiek gepresenteerd als een feuilleton-reeks waarin een aantal onderwerpen uitgelicht, beantwoord en gebundeld worden.

De achterliggende motivatie om deze feuilleton-reeks in het leven te roepen is de volgende, we kunnen een probleem niet oplossen met de denkwijze die het heeft veroorzaakt (Albert Einstein).

Met de uitspraak van Albert Einstein als motivator reikt het e-Gulden Team graag duidelijke informatiebronnen aan op een overzichtelijke manier.

Dit doen we zowel op het gebied van e-Gulden weetjes, als voor de wat diepergaande materie die voor alle e-Guldenaren interessant is.

In principe creëeren we een een openbare e-Gulden bibliotheek, voor iedereen toegankelijk en gevuld met gratis informatie.

Volgens Theodore Roosevelt bestaat 9/10<sup>e</sup> van wijsheid uit het op tijd wijs zijn.

Het e-Gulden Team helpt iedereen hier graag mee op weg middels het aanreiken van kennis.

Vriendelijke groeten en veel leesplezier, het e-Gulden Team

### **FEUILLETONREEKS - DEEL 1 HOE KOM IK AAN E-GULDENS?**

Een van de meest gehoorde vragen bij het eerste contact met de e-Gulden is "hoe kom ik eraan". Pas daarna volgt de vraag "wat kan ik ermee doen", gevolgd door andere vragen. Hoewel al deze vragen redelijk worden beantwoord op verschillende media moet je er wel naar op zoek, zo leek het ons uitermate praktisch om een aantal antwoorden gegroepeerd bij elkaar te zetten in een feuilleton-reeks. Vandaag gaat het dus over het vergaren van e-Guldens.

Omdat de e-Gulden geld is zal het duidelijk zijn dat het niet op straat ligt. In tegendeel, Cryptogeld is niet iets dat je kunt vastpakken. Cryptogeld is een bedrag dat is gekoppeld aan een nummer. Alleen dat nummer is voldoende om eigenaar te zijn van al het geld dat eraan is gekoppeld. terker nog, je kunt (bij wijze van spreken) zelf zo'n nummer verzinnen en daar e-Guldens naar

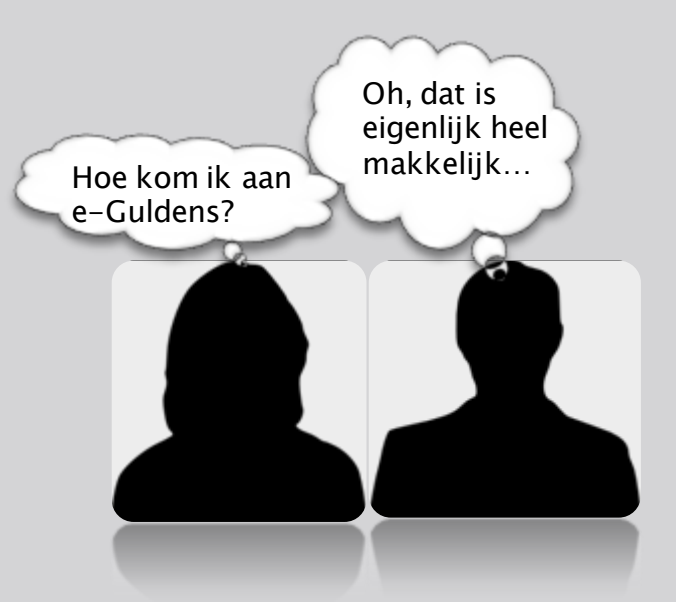

laten overmaken. Daar begint het dus mee, je moet e-Guldens naar je laten overmaken en je moet dus bij iemand te rade gaan die ze reeds heeft.

Bij de meeste Nederlanders houdt het daar ook onmiddellijk mee op, op dit moment.

Naar schatting zijn er heden 3600 Nederlanders die e-Guldens bezitten en dat is 1:5.000, een kleine kans om tegen te komen en laat staan dat je er ergens iets mee kunt betalen, maar dat is een onderwerp voor later. Eerst is het zaak om te beseffen wat een e-Gulden is en dát je ermee kunt betalen. Voor je dat experiment kunt aangaan zul je ze dus eerst moeten hebben.

### Pagina 4

J

### **SLEUTELOVERDRACHT**

Een manier om cryptogeld aan iemand te geven is door het nummer waar het geld op is gestort simpelweg aan hem te geven als een soort cheque. Dat kan.

### Een voorbeeld van zo'n nummer is: **6vj3LCAHKaNJhYLStj2oyK9jh4RK DTR3RDiWTu1k46ZdhiabEp3**

Daar zijn op het moment van schrijven 10 e-Guldens op gestort. Op het moment dat je van iemand zo'n nummer ontvangt ontstaat het probleem dat er nu twee personen zijn die dat nummer kennen. Dat is onpraktisch want van wie is nu het geld ? In het e-Gulden systeem is dat antwoord snel gegeven. In zo'n geval is het geld van diegene die het geld het eerst spendeert. Dit is dus niet de manier om iemand e-Guldens te geven ! **Een gouden regel is :** 

Je crypto-geld is pas veilig op het moment dat jij de enige bent die de sleutel heeft.

Met het e-Gulden protocol is dit probleem opgelost omdat je vanuit je privé-sleutel een tweede sleutel kunt maken, een openbare sleutel, maar niet andersom.

Met het e-Gulden protocol is dit probleem opgelost omdat je vanuit je privé-sleutel een tweede sleutel kunt maken, een openbare sleutel, maar niet andersom.

### **Privésleutel:** :

6vj3LCAHKaNJhYLStj2oyK9jh4RKDTR 3RDiWTu1k46ZdhiabEp3

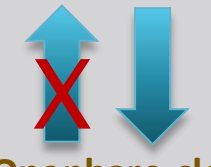

### **Openbare-sleutel:**

LcZaZuiu6QzJenR4dqqsDJfUPEtGbim fmx

De eigenschap van de openbare sleutel is dat iedereen kan zien hoeveel geld er op is gestort en iedereen kan er geld op storten, maar alleen de eigenaar van de privé-sleutel kan het geld spenderen. Om geld te ontvangen volstaat het dus om iemand je openbare sleutel te geven. Het zal iedereen duidelijk zijn dat het aanmaken en bewaren van sleutels computerwerk is, maar het is niet nodig om daar nu op in te gaan.

#### Klik & bekijk het inkijkexemplaar  $\rightarrow$  download de PDF.

Het volstaat om te weten dat er elektronische portemonnees zijn, te downloaden via de [e-Gulden website](http://egulden.org/info/download), waarmee je dit zonder moeite kunt doen.

Er is in PDF vorm door het e-Gulden team een uiterst handige 7-stappen-handleiding voor de Windows e-Gulden Wallet samengesteld.

### **OVERDRACHT VIA JE OPENBARE ADRES**

Een openbaar e-Gulden adres wordt aangeleverd voor je e-Gulden portemnonne en je kunt zoveel adressen aanmaken als je wilt. Als je ergens een openbare sleutel tegenkomt, bijvoorbeeld een donatie-adres, dan kun je via internet opzoeken hoeveel e-Guldens er ooit op zijn gestort middels zogenaamde explorers. Voor de e-Gulden zijn momenteel drie explorers voor handen :

[cryptoblox.com](http://explorer.cryptoblox.com/chain/Electronic Gulden) - [efl.nl](https://efl.nl/test.php) [blockexplorer.guldenplaza.nl](http://blockexplorer.guldenplaza.nl/efl/blocks)

bovengenoemde openbare sleutel nog iets over is van de gestortte 10 EFL. Zo openbaar is dat dus. Je kunt zo'n openbaar adres dus afdrukken, in je portemonnee [stoppen en als je iemand tegenkomt](http://www.youblisher.com/p/1079409-7-Stappen-Handleiding-e-Gulden-Wallet-Uitgave-1-2015/)  met e-Guldens kan hij die naar je overmaken. Het probleem daarbij is dat dat adres een beetje lang is (meestal 34 karakters). Het is veel praktischer om het adres ergens op internet te publiceren, bijvoorbeeld op je facebook-pagina, want iemand die wil betalen moet toch met internet verbonden zijn. Hij kan dan door te knippen en te plakken (ctrl-c ctrl-v) het adres overnemen en betalen.

Download de PDF 7-stappen-handleiding voor de Windows e-Gulden Wallet

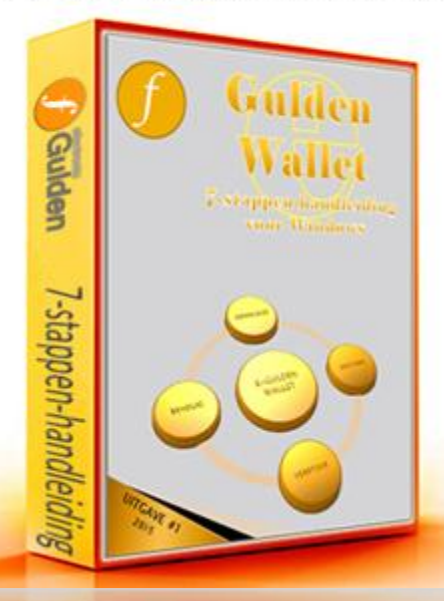

Je kunt eens kijken of er op de

Nog makkelijker wordt het als je een androïd-telefoon hebt. Dan kun je daarop de e-Gulden portemonnee [downloaden](http://egulden.org/info/download), zodat je hem altijd met je meedraagt. Deze portemonnee heeft de mogelijkheid om je openbare adres als een Zogenaamde QR-code te presenteren.

Met een andere androïd telefoon kan die worden gescand zodat er niets hoeft te worden ingetypt, behalve het bedrag wat je wilt ontvangen.

De Foundation is verder hard aan het werk om ieder apparaat dat een internetverbinding en een webbrowser heeft in de gelegenheid te stellen om e-guldens

te laten versturen en te ontvangen.

### **BRONNEN VAN E-GULDENS**

Tot dusverre hebben we nog niet besproken waar je nu die e-Guldens kunt vinden. Daarvoor moet je weten waar e-Guldens op de eerste plaats vandaan komen.

### **BRON 1: HET MINEN**

Minen is het leveren van een bijdrage aan het opbouwen van de e-Gulden transactie-keten. Alle e-Gulden transacties die worden uitgezonden

worden opgevangen door miners en gemiddeld om de twee minuten verpakt in een pakketje. Dat pakketje wordt aan de transactie-keten geknoopt en als beloning voor dat "werk" mag de miner één transactie toevoegen, namelijk het overmaken van de blok-beloning naar zichzelf. Momenteel bedraagt de blokbeloning 12,5 e-Gulden, waardoor er gemiddeld per dag 9000 e-Guldens in de wereld komen. Om de 10 maanden ongeveer halveert dat bedrag.

Minen is simpel werk. Laten we zeggen, het kost wat speciale hardware die het echte werk voor je doet. Je installeert een softwareprogramma dat meestal wordt meegeleverd en daarna zet je het geheel aan en de munten komen binnen-rollen. Als je je daarin wilt verdiepen dan vindt je op ons forum een speciaal [discussie-bord](http://forum.egulden.org/index.php?board=43.0) waar je snel op gang geholpen wordt. Het is minder een technische uitdaging, dan de vraag of je het de investering waard vindt.

Eén manier om ernaar te kijken is dat investeren in een miner jouw manier van

bijdragen is aan de instandhouding en de evolutie van cryptogeld, als levensvatbaar alternatief voor geld dat gebaseerd is op schuld (Euro, Dollar). Nog eenvoudiger is het alternatief om te participeren aan cloud-mining. Daarmee huur je een stukje van de hardware van een ander. Eigenlijk stop je wat Euro's in een "gleufje" en krijg je er e-Guldens voor terug.

### **BRON 2: GELDKRANEN & BELONINGEN**

Er zijn diverse plaatsen waar e-Guldens worden uitgedeeld. Dat biedt in ieder geval de mogelijkheid om er in alle vrijheid kennis mee te maken.

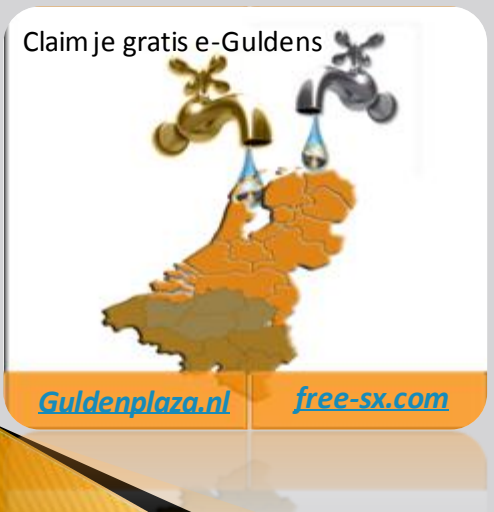

Dit is ook de plaats om aandacht te vragen voor de [vrienden-campagne](http://egulden.org/community/vrienden-van-de-e-gulden) van de e-Gulden. Zonder dat het moeite hoeft te kosten staat er 12,5 e-Gulden klaar voor iedere Nederlander die de e-Guldencampagne onderschrijft. Daarmee bereiken wij dat de zichtbaarheid van ons netwerk groeit.

Een aardigheid is dat iedere "handtekening" is voorzien van een donatieadres. Aarzel niet om eens aan zo'n adres te doneren als je vindt dat de persoon een leuke bijdrage heeft geleverd. Wie weet ben jij de volgende.

### **BRON 3: DE MARKT**

Met de markt bedoelen wij nog even niet de markt op straat. Daarvoor is de e-Gulden nog te weinig waard en te onbekend. De huidige e-Gulden markt speelt zich af op een viertal e-Gulden beurzen, maar de inleg daar is altijd Bitcoin. Als dat een te hoge drempel is, dan is er Momenteel één partij [litebit.eu](https://www.litebit.eu/) bij wie je e-Guldens rechtstreeks met Euro's kunt kopen. Deze handelt dat af op de beurs, maar je krijgt wel vrijwel onmiddellijk je e-Guldens.

De Markten zelf zijn gemakkelijker te bewandelen dan je misschien denkt. Het zijn er vier, maar de belangrijkste op dit moment is toch [Bittrex](https://www.bittrex.com/Market/?MarketName=BTC-EFL) . Een account maak je net zo makkelijk aan als ieder ander door het opgeven van een emailadres, een gebruikersnaam en een wachtwoord. E-Guldens koop je zogezegd met Bitcoins, maar het kopen van die Bitcoins is ook heel eenvoudig. Bitcoin kun je gewoon online kopen met Ideal. De belangrijkste spelers kun je vergelijken op: [bitcoinprijzen.nl](http://bitcoinprijzen.nl/btcvergelijken) De oudste en bekendste is: [bitonic.nl](https://bitonic.nl/)

Je bedenkt hoeveel je wilt investeren, je trekt je bankpas en je laat je bitcoins storten op het stortingsadres dat je van Bittrex of een van de andere beurzen hebt gekregen.

### **BRON 4: HET SPAARPLAN**

Neem ook een kijkje in de Spaarplan 7-stappen-handleiding. Ook dit is een makkelijke manier om aan e-guldens te komen.

Klik & bekijk het inkijkexemplaar  $\rightarrow$  download de PDF.

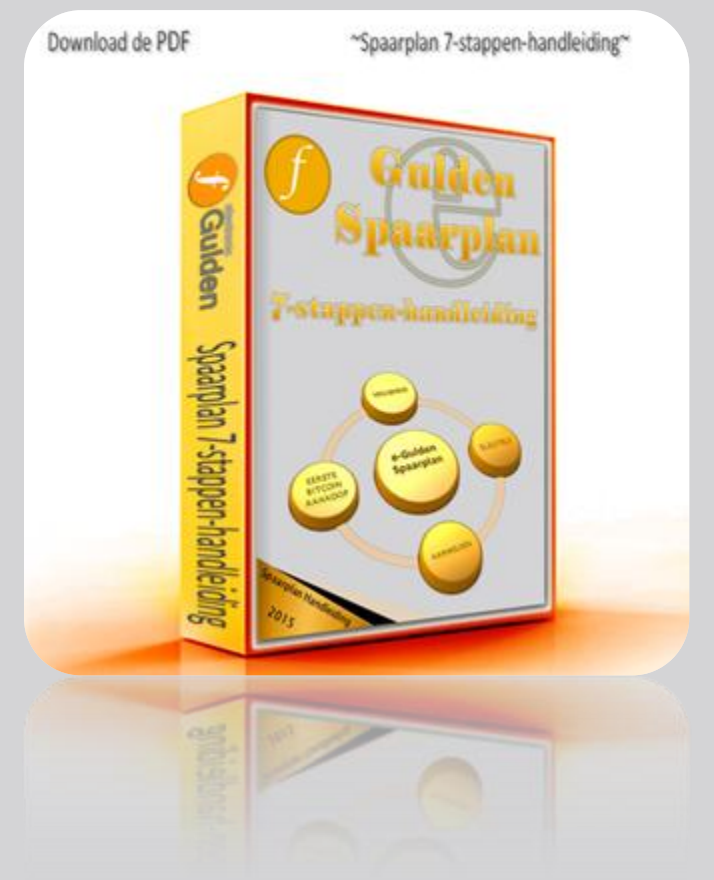

Tenslotte nog een opmerking ten overvl[oede: De weg terug gaat net zo simpel.](http://egulden.org/download/index.php?spaarplan-handleiding)

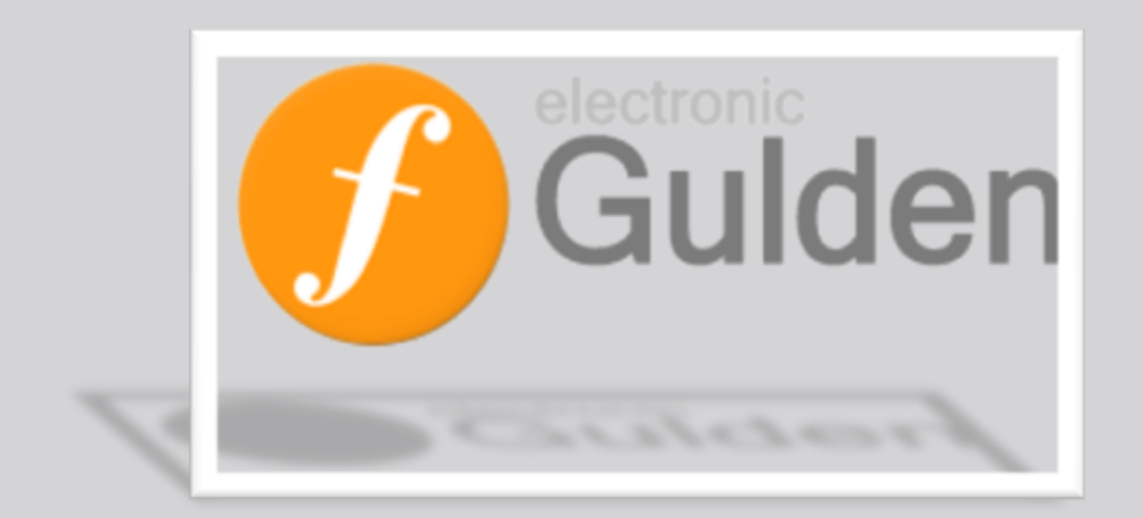

Aan u beschikbaar gesteld door: Het e-Gulden Team

Laatst bijgewerkt op: 20-02-2015